<span id="page-0-0"></span>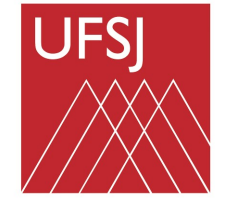

# Universidade Federal de São João del-Rei

# DEPARTAMENTO DE CIÊNCIAS NATURAIS PROGRAMA DE PÓS-GRADUAÇÃO EM FÍSICA E QUÍMICA DE MATERIAIS

Nome completo do autor

Título:

Subtítulo (se houver) Todas as Iniciais em Maiúsculo

Cidade de Defesa Ano de Entrega

Nome completo do autor

## Título:

Subtítulo (se houver) Todas as Iniciais em Maiúsculo

Dissertação/Tese submetida ao Programa de PósGraduação em Física e Química de Materiais da Universidade Federal de São João del-Rei para a obtenção do título de Mestre/Doutor em Ciências. Área de Concentração: Física e Química de Materiais Orientador: Prof. Dr. XXXXX Coorientador (se houver): Prof. Dr. XXXX,

Cidade de Defesa Ano de Entrega

Ficha de identificação da obra

A ficha de identificação é elaborada pela Biblioteca. Orientações em: http://www.dibib.ufsj.edu.br/wordpress/index.php/servicos/fichacatalografica/ Deve ser solicitada somente na elaboração da versão final da Tese ou dissertação.

## ESSA É A FOLHA DE APROVAÇÃO ASSINADA PELA BANCA NO DIA DA DEFESA.

Nome completo do autor Título: Subtítulo (se houver)

O presente trabalho em nível de [mestrado/ doutorado] foi avaliado e aprovado por banca examinadora composta pelos seguintes membros:

> Prof. $(a)$  xxxx, Dr. $(a)$ Instituição xxxx

> Prof.(a) xxxx, Dr.(a) Instituição xxxx

> Prof. $(a)$  xxxx, Dr. $(a)$ Instituição xxxx

## CERTIFICADO DE VERSÃO ORIGINAL E FINAL

Certificamos que esta é a versão original e final do trabalho de conclusão de Nome do aluno, que foi julgado adequado para obtenção do título de [mestre / doutor] em Ciências na Área de Concentração: Física e Química de Materiais.

Coordenação do Programa de Pós-Graduação

Prof.(a) Dr.(a) XXXXX Orientador(a)

Cidade, Ano da entrega.

Este trabalho é dedicado aos meus colegas de classe e aos meus queridos pais.

## AGRADECIMENTOS

Inserir os agradecimentos aos colaboradores à execução do trabalho.

Texto da Epígrafe. Citação relativa ao tema do trabalho. É opcional. A epígrafe pode também aparecer na abertura de cada seção ou capítulo. Deve ser elaborada de acordo com a NBR 10520. (SOBRENOME do autor da epígrafe, ano)

#### RESUMO

No resumo são ressaltados o objetivo da pesquisa, o método utilizado, as discussões e os resultados com destaque apenas para os pontos principais. O resumo deve ser significativo, composto de uma sequência de frases concisas, afirmativas, e não de uma enumeração de tópicos. Não deve conter citações. Deve usar o verbo na voz ativa e na terceira pessoa do singular. O texto do resumo deve ser digitado, em um único bloco, sem espaço de parágrafo. O espaçamento entre linhas é simples e o tamanho da fonte é 12. Abaixo do resumo, informar as palavras-chave (palavras ou expressões significativas retiradas do texto) ou, termos retirados de thesaurus da área. Deve conter de 150 a 500 palavras. O resumo é elaborado de acordo com a NBR 6028.

Palavras-chave: Palavra-chave 1. Palavra-chave 2. Palavra-chave 3.

#### **ABSTRACT**

Resumo traduzido para outros idiomas, neste caso, inglês. Segue o formato do resumo feito na língua vernácula. As palavras-chave traduzidas, versão em língua estrangeira, são colocadas abaixo do texto precedidas pela expressão "Keywords", separadas por ponto.

Keywords: Keyword 1. Keyword 2. Keyword 3.

## LISTA DE FIGURAS

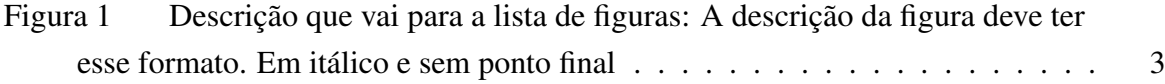

## LISTA DE QUADROS

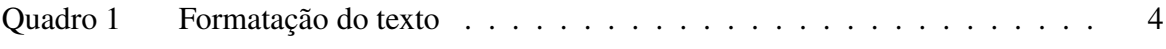

### LISTA DE TABELAS

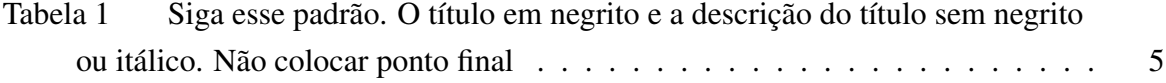

## LISTA DE ABREVIATURAS E SIGLAS

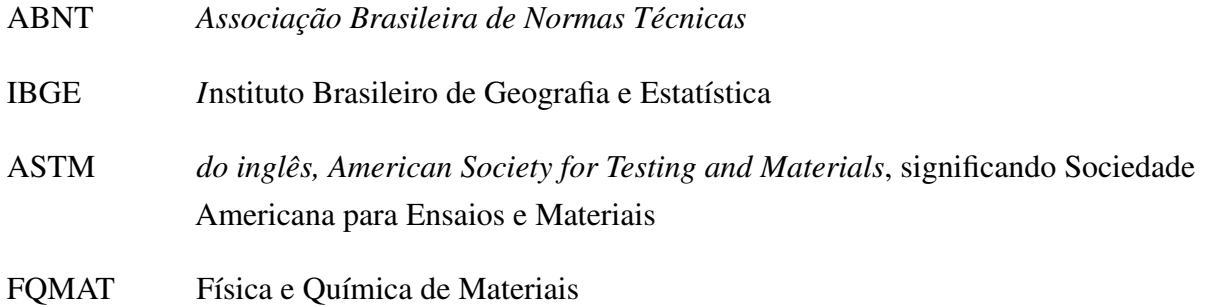

## LISTA DE SÍMBOLOS

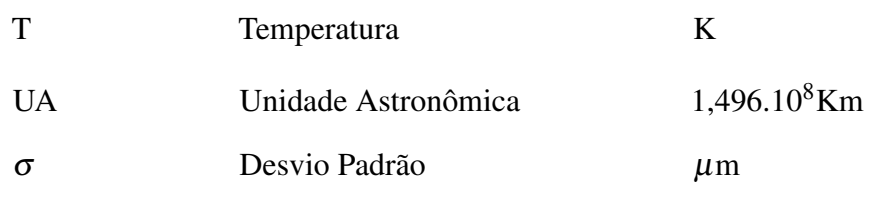

## SUMÁRIO

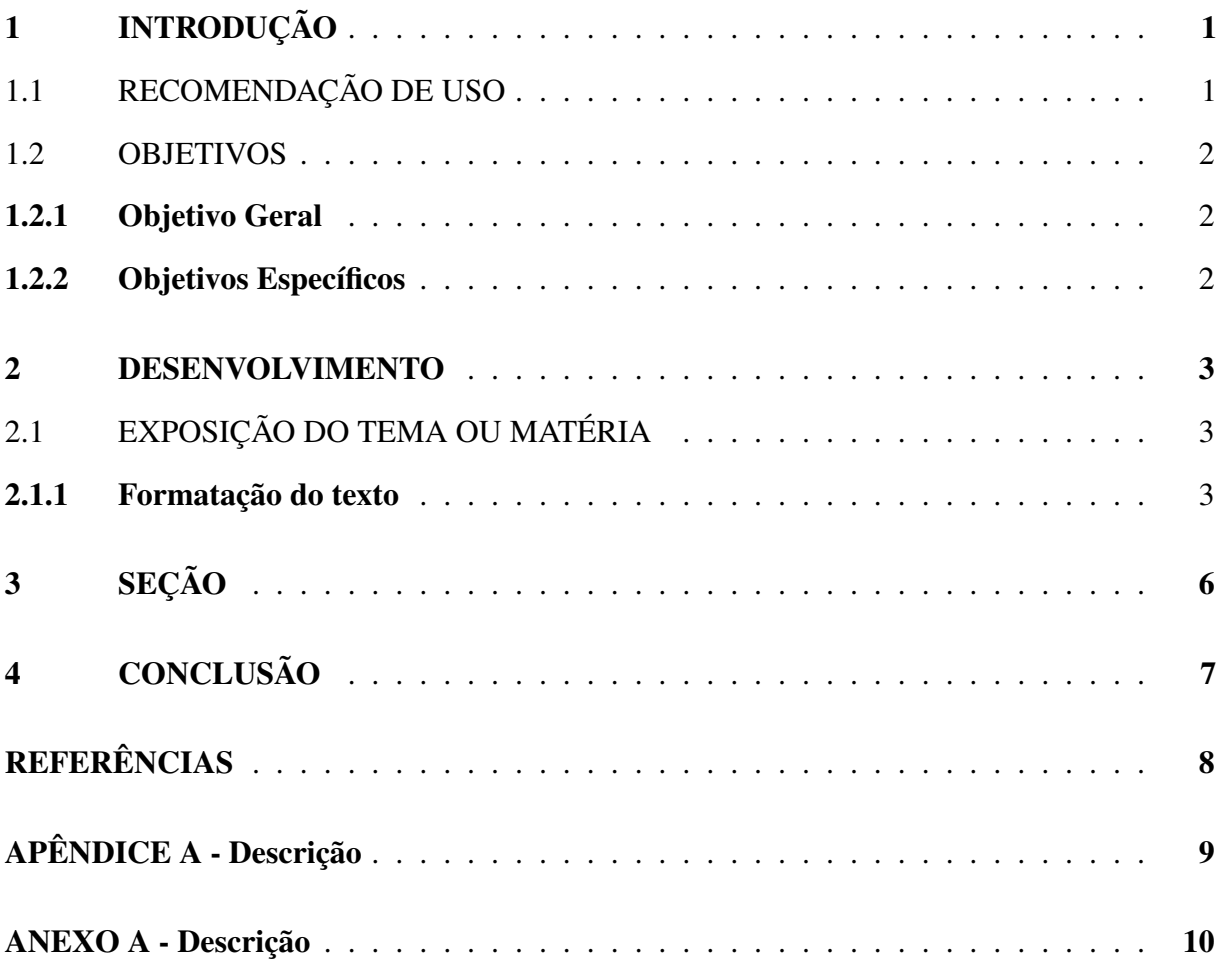

#### <span id="page-18-0"></span>1 INTRODUÇÃO

As orientações aqui apresentadas são baseadas em um conjunto de normas baseadas nas normas ABNT. Além dessas normas técnicas, a Biblioteca também elaborou um tutorial. Assim, paralelamente ao uso deste template recomenda-se que seja utilizado o Modelo para Edição de Trabalhos Acadêmicos (disponível neste link:

http://www.dibib.ufsj.edu.br/wordpress/index.php/servicos/guia-de-normalizacao/).

Este template está configurado para a impressão normal (sem anverso) das folhas.

Conforme a Resolução Normativa FQMAT nº 001, de 27 de março de 2018, as dissertações e teses finais devem ser entregues em uma via original impressa na Secretaria do Programa, além da versão eletrônica em pdf, num único arquivo, de acordo com esse modelo. Consulte a Secretaria de Pós-Graduação sobre os procedimentos para a entrega.

### <span id="page-18-1"></span>1.1 RECOMENDAÇÃO DE USO

Este template foi elaborado no programa Microsoft Word 16 e traduzido para o LaTex. Para gerar o sumário automático de acordo com a norma NBR 6027/2012 observe as seções e subseções descritas abaixo (sem o uso de %):

A numeração é dada automaticamente e inserida no sumário.

#### <span id="page-19-0"></span>1.2 OBJETIVOS

<span id="page-19-1"></span>Nas seções abaixo estão descritos o objetivo geral e os objetivos específicos deste trabalho.

### 1.2.1 Objetivo Geral

<span id="page-19-2"></span>Descrição...

### 1.2.2 Objetivos Específicos

Descrição<sup>[1](#page-0-0)</sup> para enteder as notas de rodapé<sup>[2](#page-0-0)</sup>.

<sup>&</sup>lt;sup>1</sup>As notas de rodapé possuem fonte de tamanho automático. O alinhamento das linhas da nota de rodapé deve ser abaixo da primeira letra da primeira palavra da nota de modo dar destaque ao expoente.

<sup>&</sup>lt;sup>2</sup> Olá footnote, "nota2"é uma identificação

#### <span id="page-20-1"></span>2 DESENVOLVIMENTO

<span id="page-20-2"></span>Deve-se inserir texto entre as seções.

#### 2.1 EXPOSIÇÃO DO TEMA OU MATÉRIA

É a parte principal e mais extensa do trabalho. Deve apresentar a fundamentação teórica, a metodologia, os resultados e a discussão. Divide-se em seções e subseções conforme a NBR 6024 (ASSOCIAÇÃO BRASILEIRA DE NORMAS TÉCNICAS, 2012).

<span id="page-20-0"></span>Quanto à sua estrutura e projeto gráfico, segue as recomendações baseadas na norma para preparação de trabalhos acadêmicos, a NBR 14724, de 2011 (ASSOCIAÇÃO BRASILEIRA DE NORMAS TÉCNICAS, 2011).

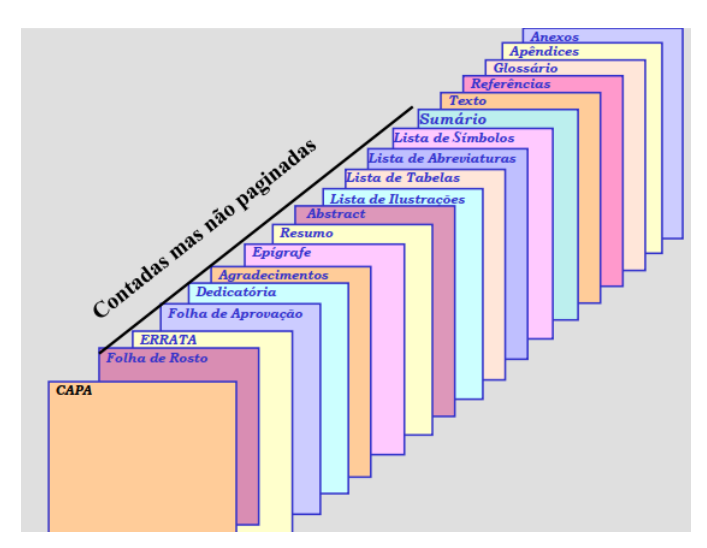

*Figura 1: Descrição que vai para o nome da figura: A descrição da figura deve ter esse formato. Em itálico e sem ponto final*

#### <span id="page-20-3"></span>2.1.1 Formatação do texto

No que diz respeito à estrutura do trabalho, recomenda-se que:

a) o texto deve ser justificado, digitado em cor preta, podendo utilizar outras cores somente para as ilustrações;

b) utilizar papel branco ou reciclado para impressão;

c) se o trabalho for impresso, os elementos pré-textuais devem iniciar no anverso da folha, com exceção da ficha catalográfica ou ficha de identificação da obra;

d) se o trabalho for impresso, os elementos textuais e pós-textuais devem ser digitados no anverso e verso das folhas;

e) as seções primárias devem começar sempre em páginas ímpares, quando o trabalho for impresso e

f) deixar um espaço entre o título da seção/subseção e o texto e entre o texto e o título da subseção.

<span id="page-21-0"></span>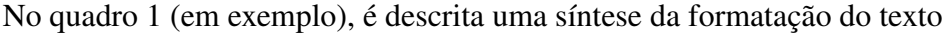

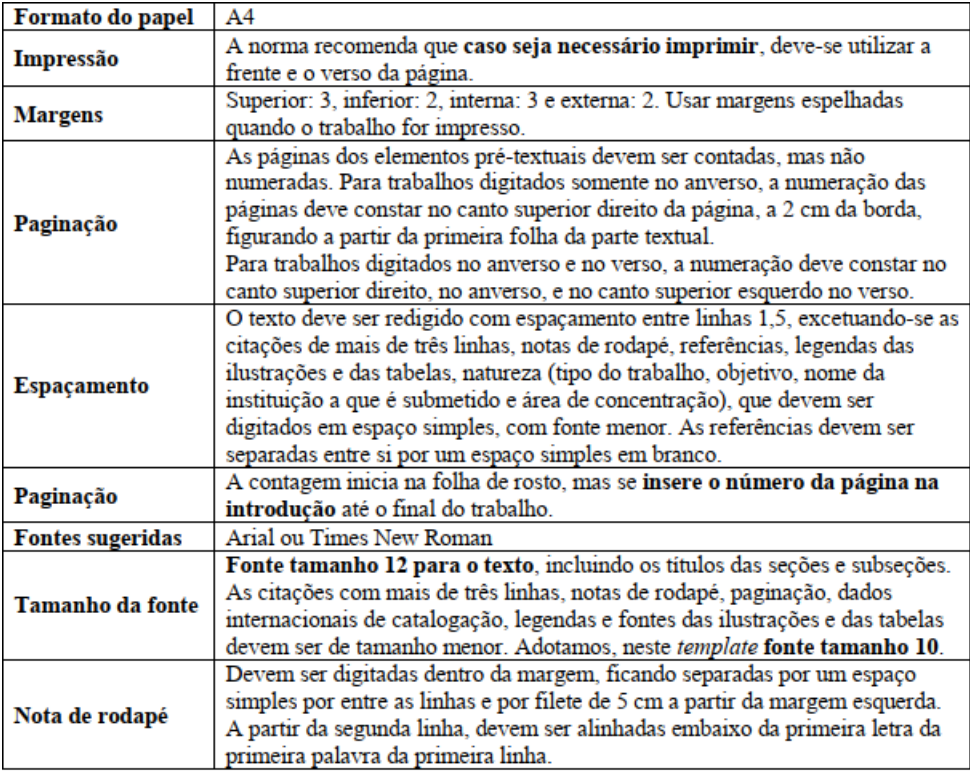

Fonte: Associação Brasileira de Normas Técnicas (2011). Fonte tamanho 10

*Quadro 1: Formatação do texto*

O quadro em exemplo foi impresso como uma figura, mas pode ser construído como uma tabela com linhas fechadas.

Independentemente do tipo de ilustração (quadro, desenho, figura, gráfico, fotografia, mapa, entre outros), a sua identificação aparece na parte inferior, precedida da palavra designativa. Ver exemplo na página 3, em que a legenda da Figura fica na parte inferior da mesma [\[1\]](#page-25-0).

As equações e fórmulas devem ser destacadas no texto para facilitar a leitura. Para numerá-las, usar algarismos arábicos entre parênteses e alinhados à direita. Pode-se adotar uma entrelinha maior do que a usada no texto (ASSOCIAÇÃO BRASILEIRA DE NORMAS TECNICAS, 2011)

Exemplo:

$$
X2 + Y2 = Z2 \tag{2.1}
$$

em que

$$
(X2+Y2) = n \tag{2.2}
$$

Deve haver espaço entre número e unidade (por exemplo, 1 h) e as unidades devem ser abreviadas.

Termos ou expressões em inglês ou em latim – em itálico.

Exemplo de Tabela [1](#page-22-0)

<span id="page-22-0"></span>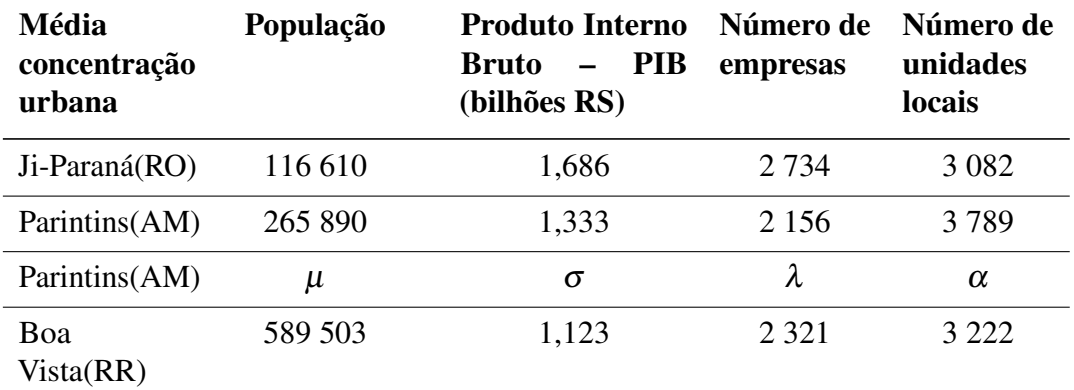

Fonte: IBGE (2010) ou colocar símbolos explicativos aqui, ou ainda condições específicas pertinentes com ponto final.

*Tabela 1: Siga esse padrão. O título em negrito e a descrição do título sem negrito ou itálico. Não colocar ponto final*

## <span id="page-23-0"></span>3 SEÇÃO

Este template contém algumas seções criadas na tentativa de facilitar seu uso. No entanto, não há um limite máximo ou mínimo de seção a ser utilizado no trabalho. Cabe a cada autor definir a quantidade que melhor atenda à sua necessidade.

### <span id="page-24-0"></span>4 CONCLUSÃO

As conclusões devem responder às questões da pesquisa, em relação aos objetivos e às hipóteses. Devem ser breves, podendo apresentar recomendações e sugestões para trabalhos futuros.

Em relação as referências, ela já esta configurada para ter associação ao BibTex. No entanto, para buscar algum documento academico, tem que procurar a descrição em BibTex e adicioná-la em "ref"e para cita-la, utilizar: cite.

## REFERÊNCIAS

<span id="page-25-0"></span>[1] J. C. Sousa, M. G. Vivas, J. L. Ferrari, and M. A. Schiavon, "Synthesis and optical properties of water-soluble cdte: Zn2+ quantum dots prepared by the one-pot approach," *Journal of the Brazilian Chemical Society*, vol. 29, no. 12, pp. 2496–2501, 2018.

## APÊNDICE A - Descrição

Textos elaborados pelo autor, a fim de completar a sua argumentação. Deve ser precedido da palavra APÊNDICE, identificada por letras maiúsculas consecutivas, travessão e pelo respectivo título. Utilizam-se letras maiúsculas dobradas quando esgotadas as letras do alfabeto.

## ANEXO A - Descrição

São documentos não elaborados pelo autor que servem como fundamentação (mapas, leis, estatutos). Deve ser precedido da palavra ANEXO, identificada por letras maiúsculas consecutivas, travessão e pelo respectivo título. Utilizam-se letras maiúsculas dobradas quando esgotadas as letras do alfabeto.